[Cfengine](http://go.inmanuals.com/goto.php?q=Cfengine Manual) Manual [>>>CLICK](http://go.inmanuals.com/goto.php?q=Cfengine Manual) HERE<<<

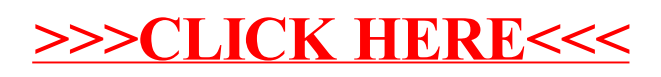